## **How to add an email IMAP account on your iPhone, iPad**

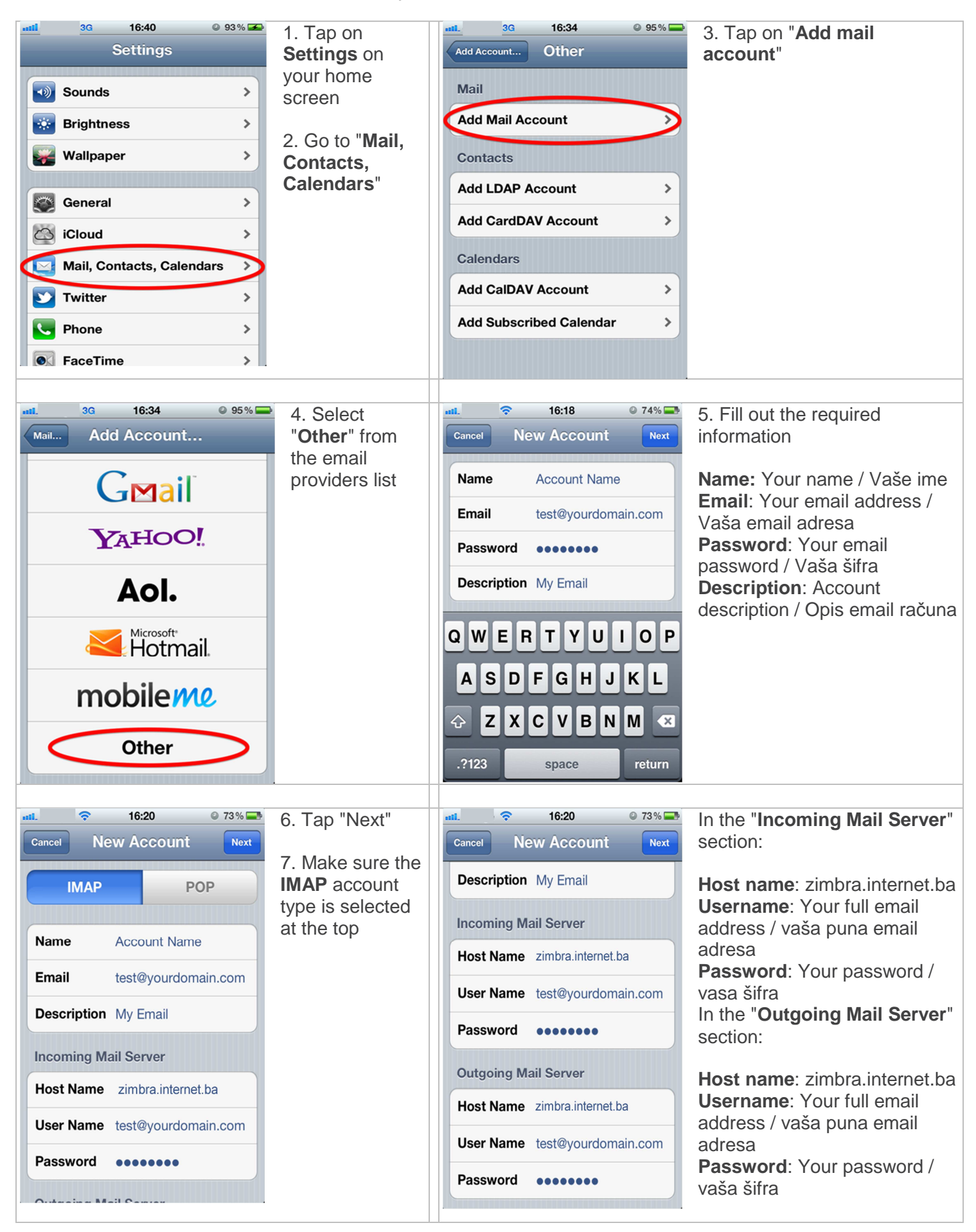

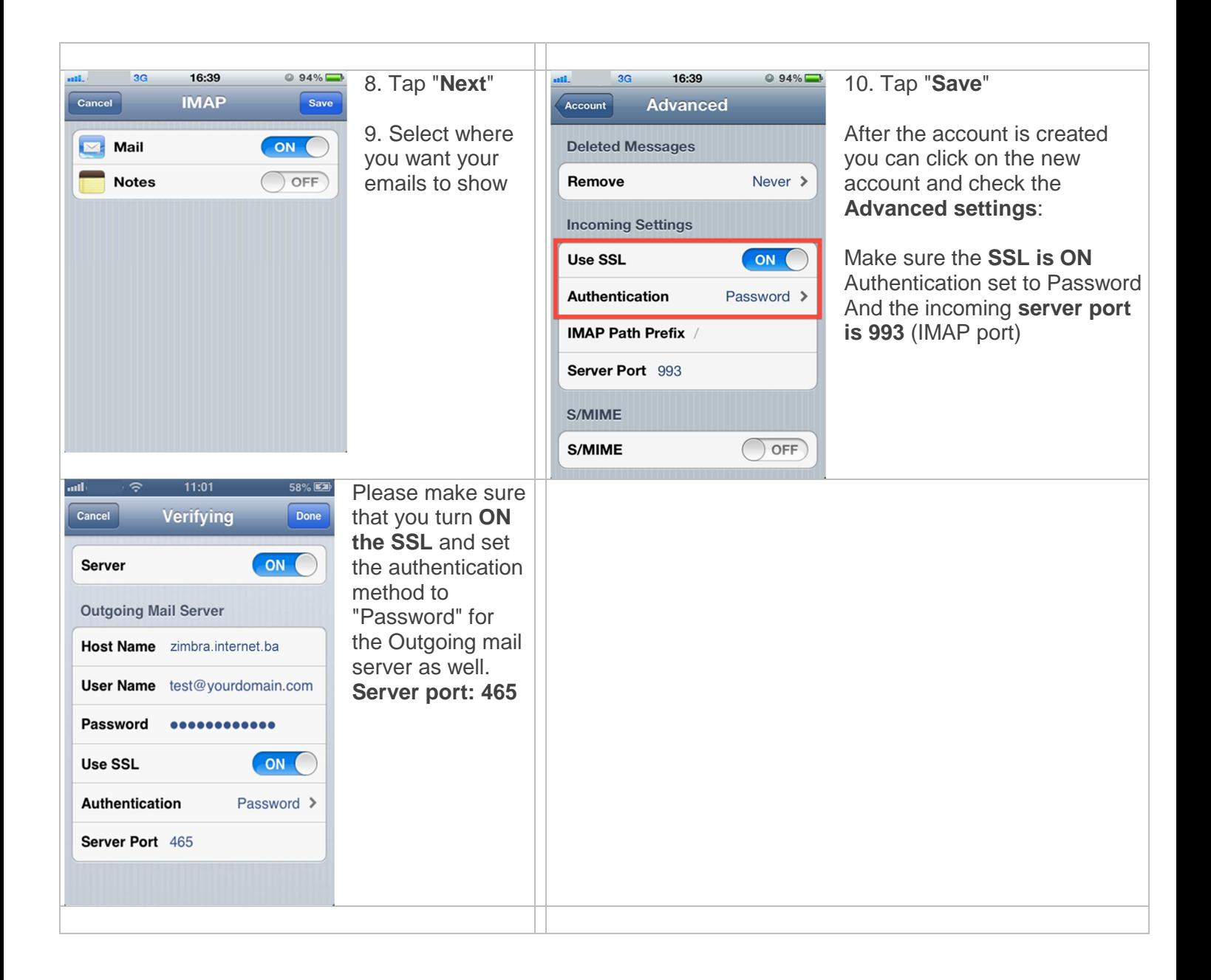